## **Préconisations d'utilisation des outils numériques au lycée Argouges**

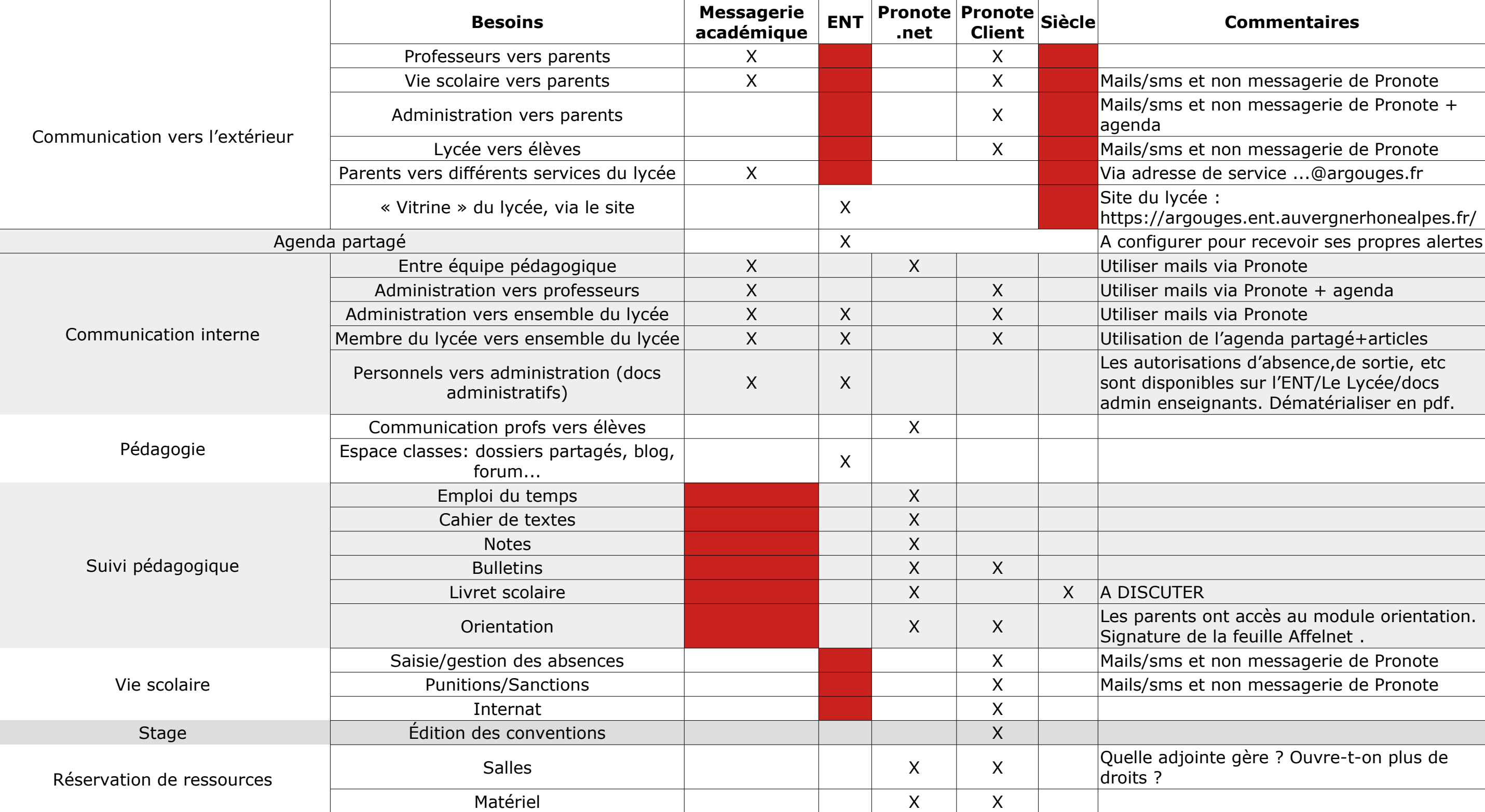

Précisions :

- Intérêt d'utiliser la version client de Pronote plutôt que la version net: gestion des stages, pour les cpe, pour les pp (bulletins+orientation).

- Procédure code oublié : à préciser en début d'année.